2018

# **YouTestMe GetCertified**

Product Features List

List of all features included in GetCertified

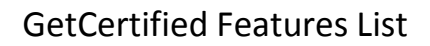

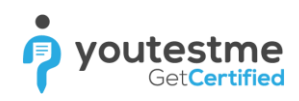

### **1 Personal Profile**

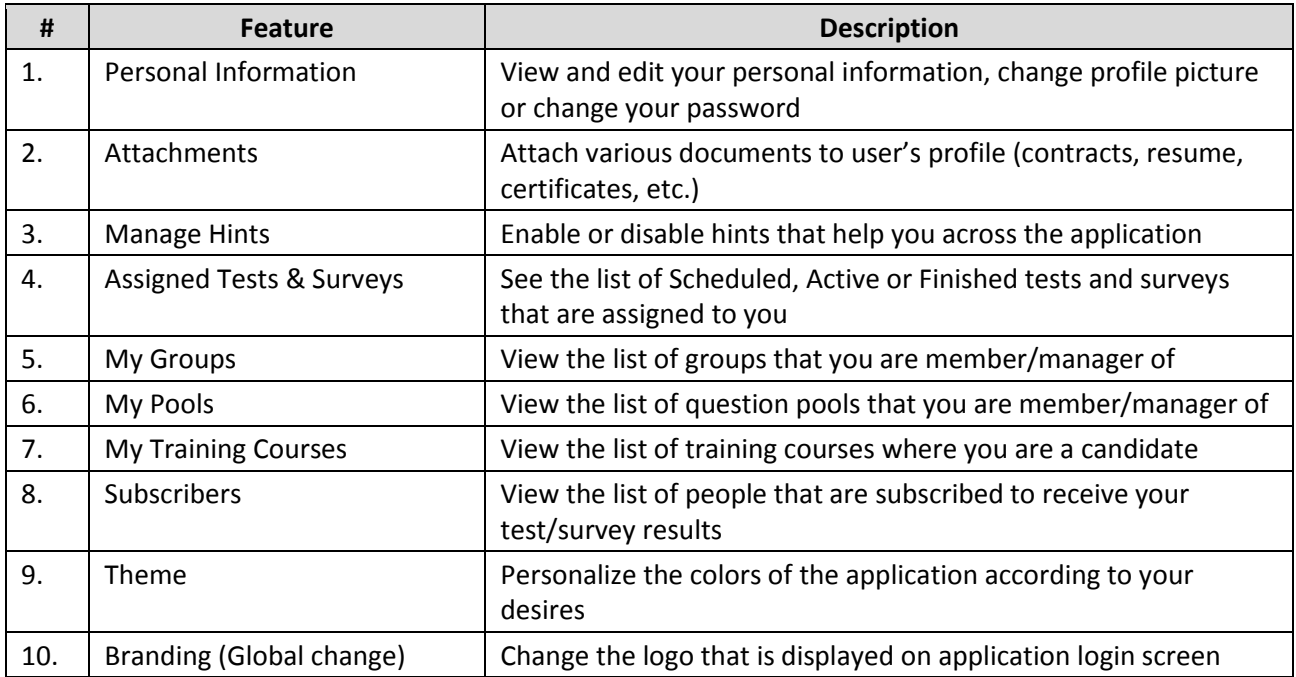

# **2 Manage Users**

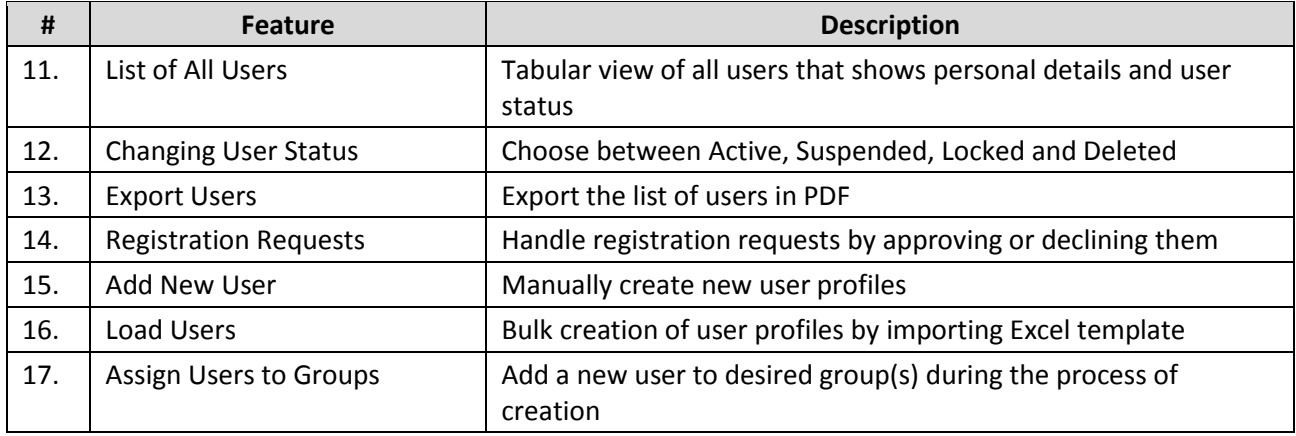

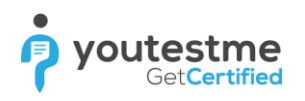

# **3 Manage Groups**

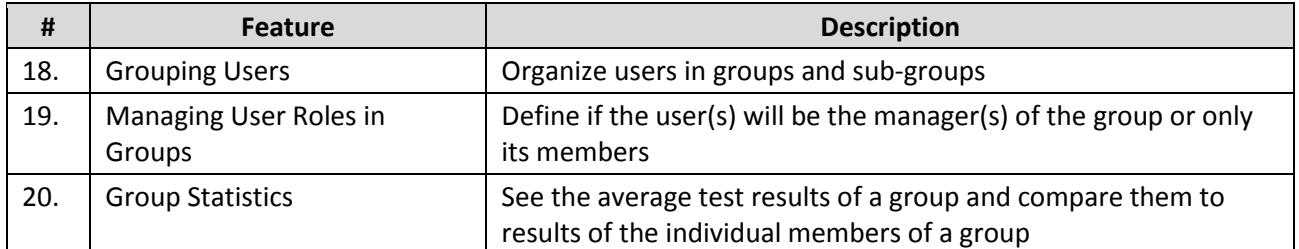

# **4 Security**

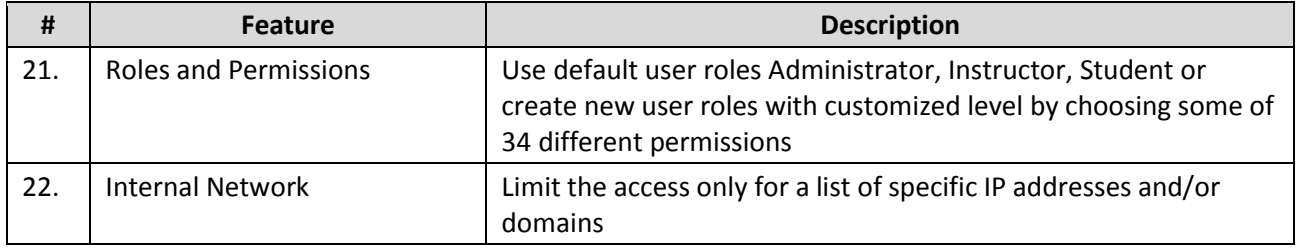

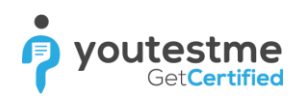

# **5 Test Question Management**

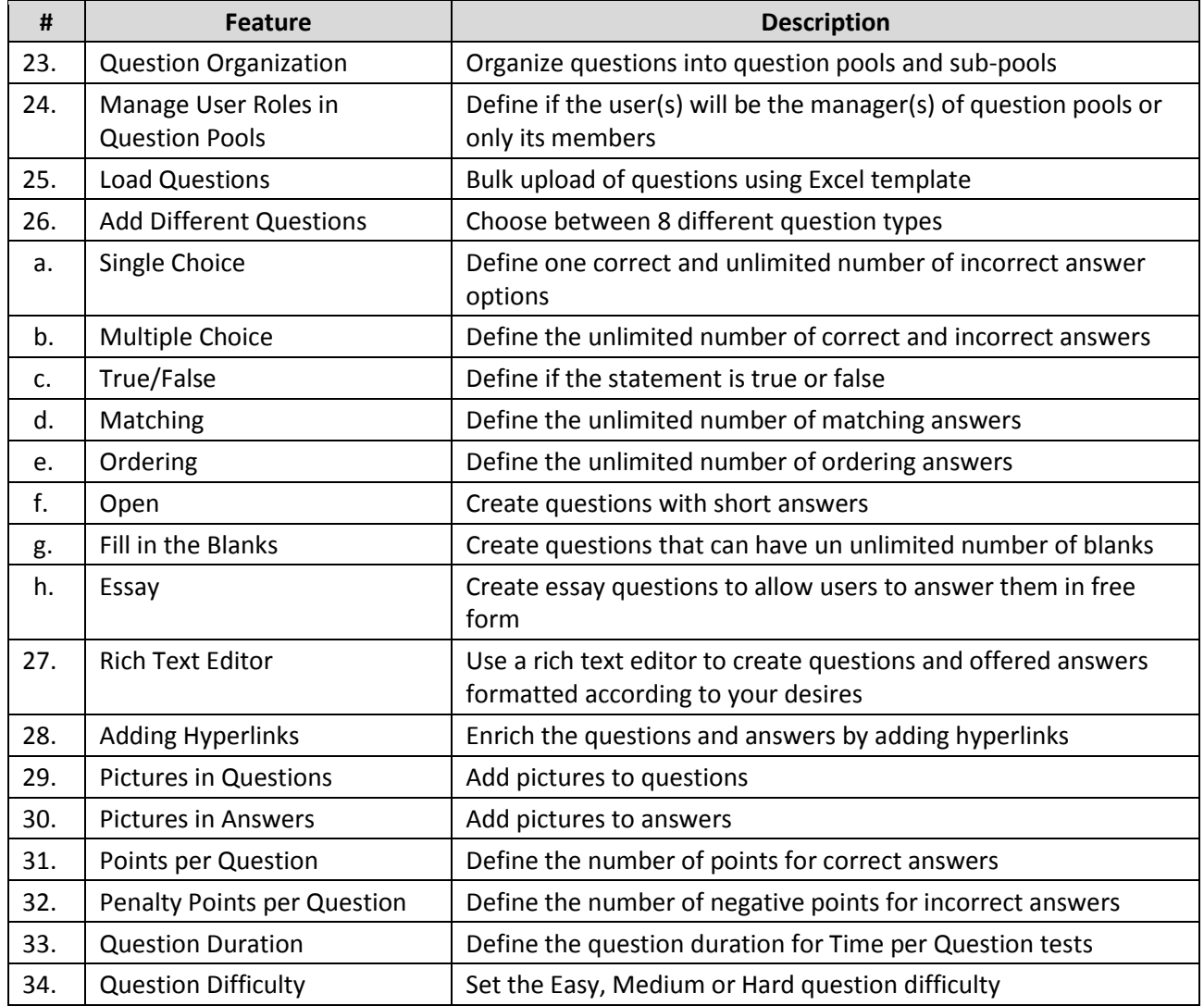

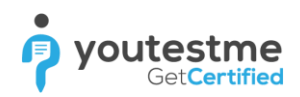

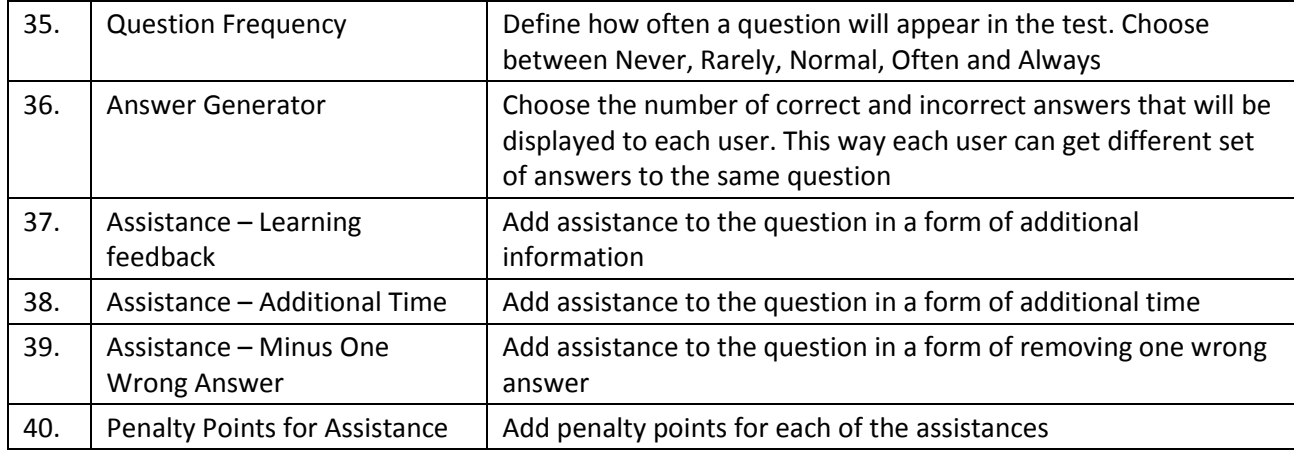

# **6 Survey Question Management**

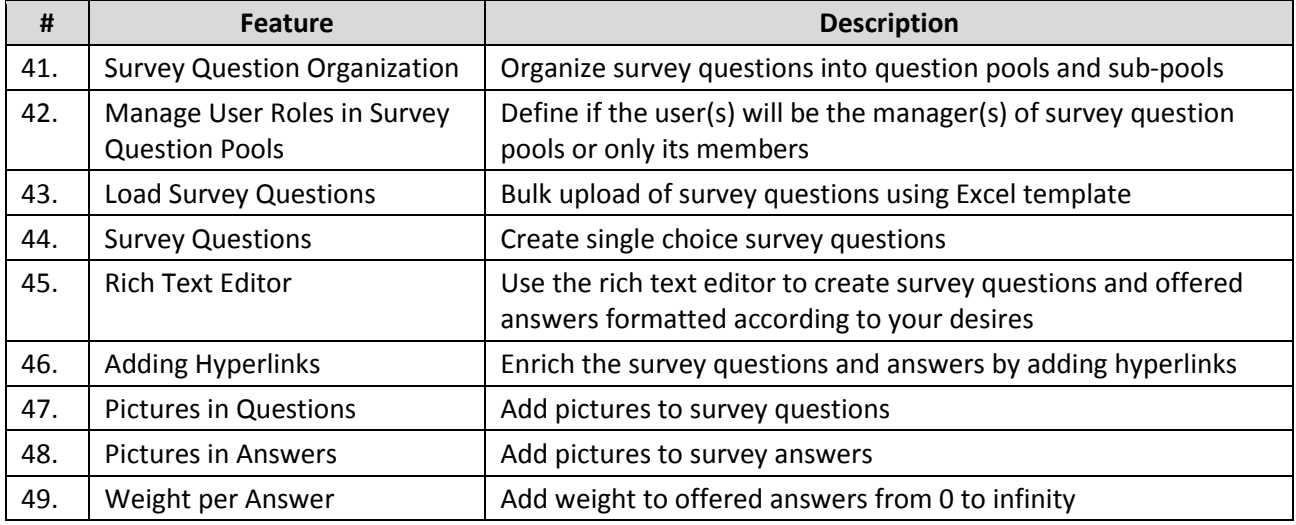

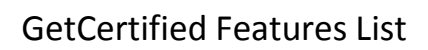

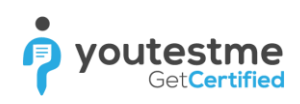

# **7 Test Management**

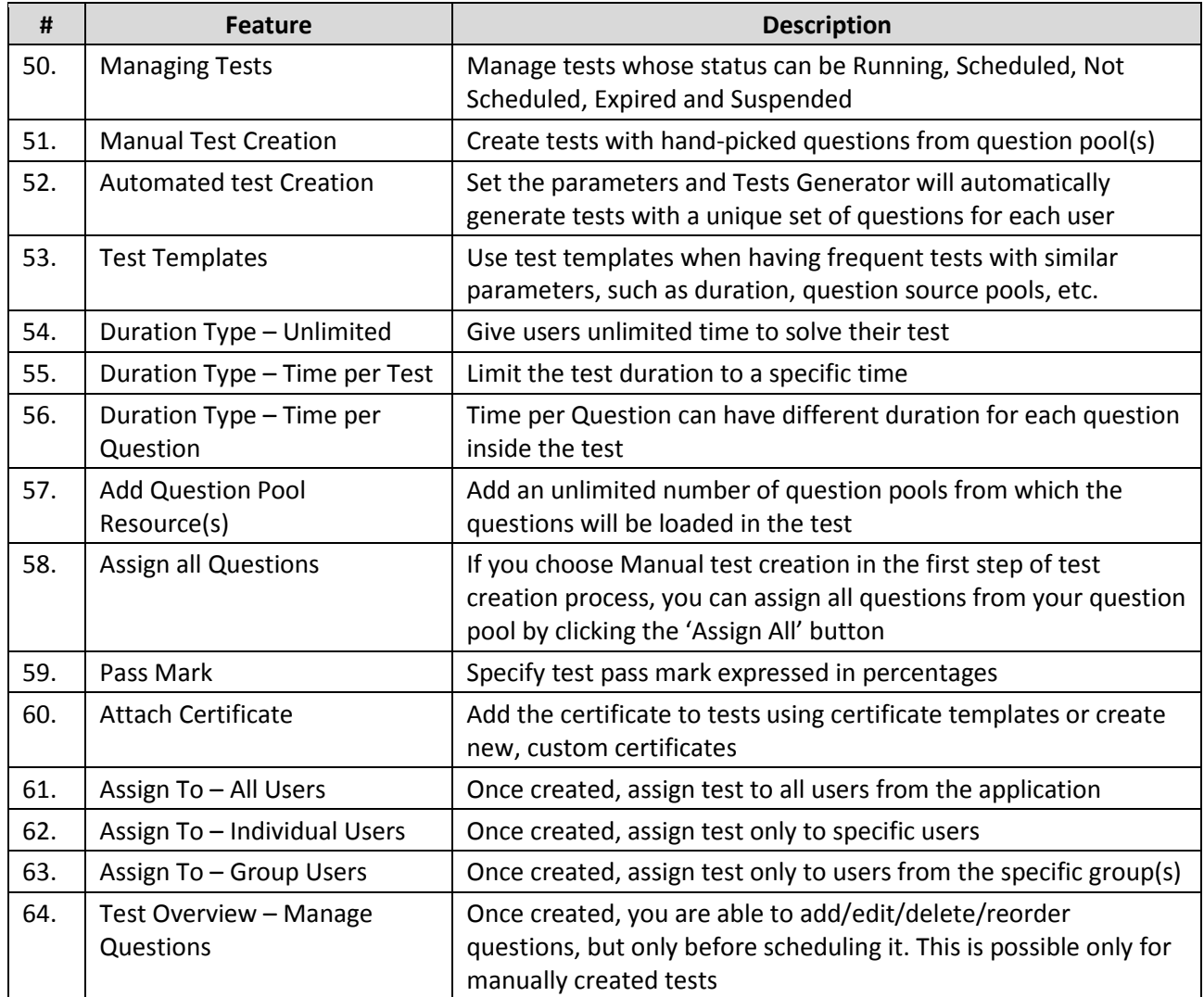

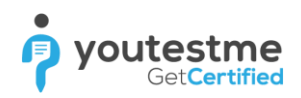

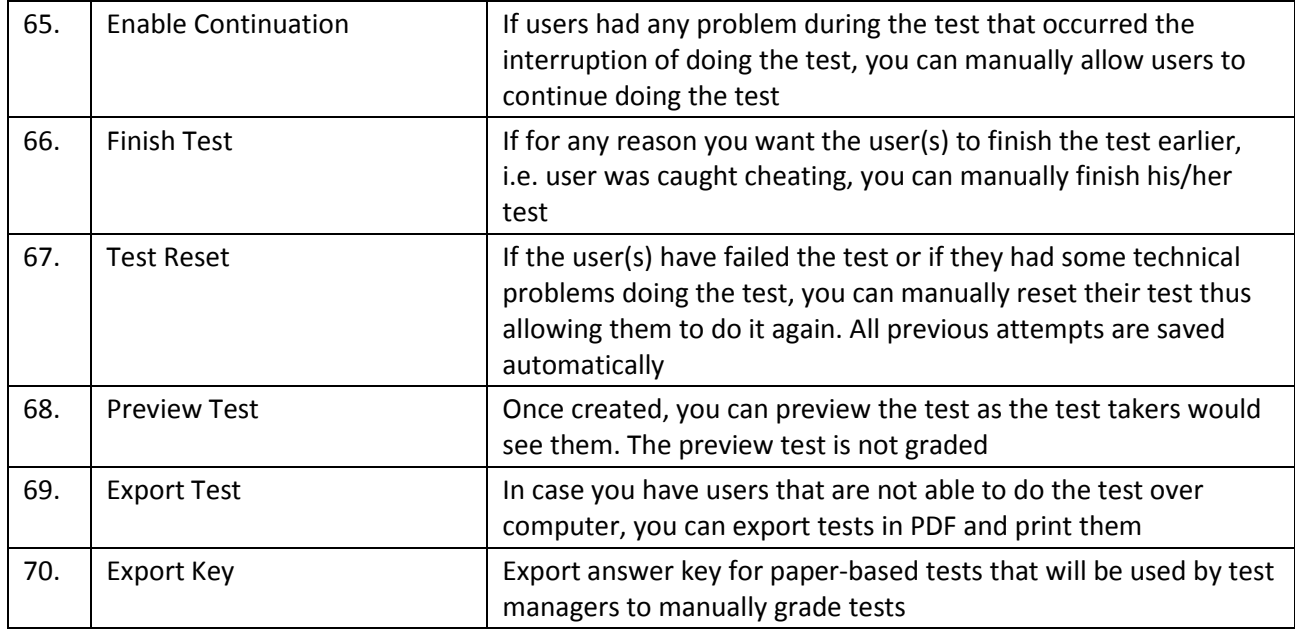

# **8 Training Management**

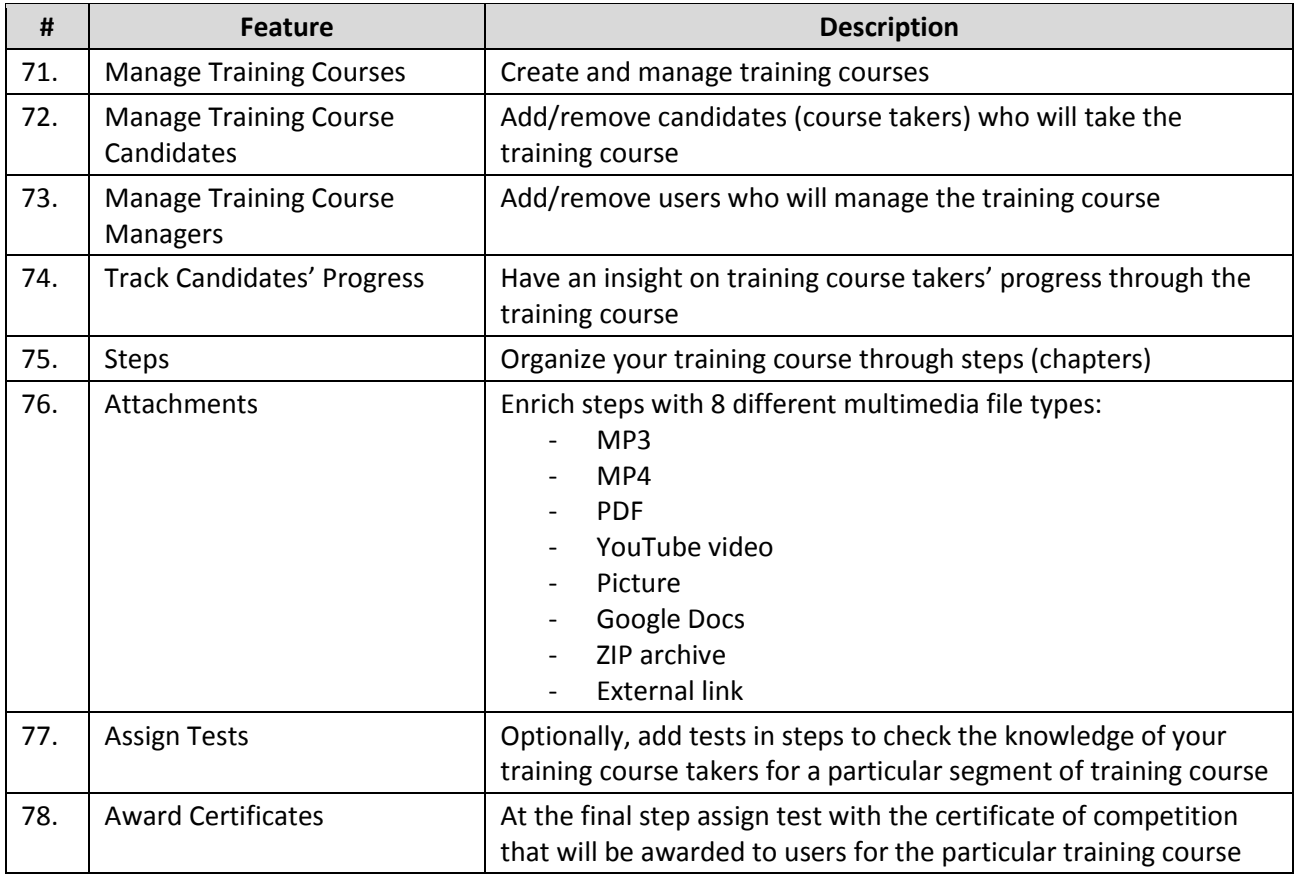

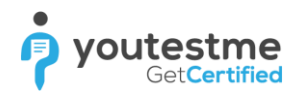

#### Test Statistics

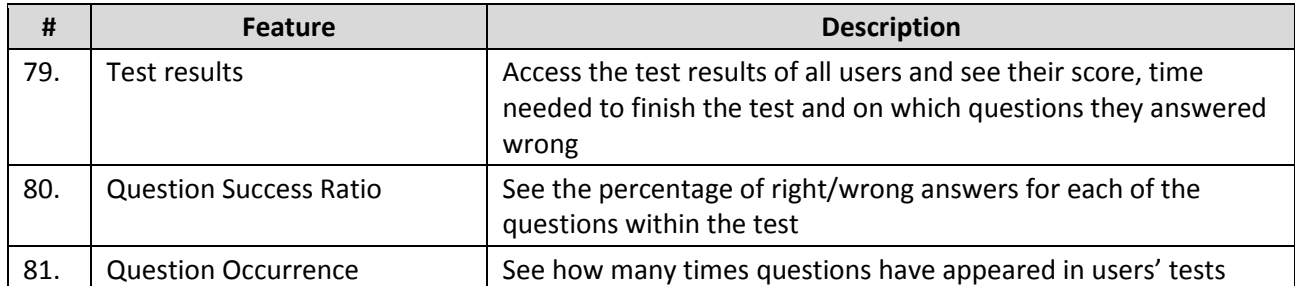

# **9 Certificate Management**

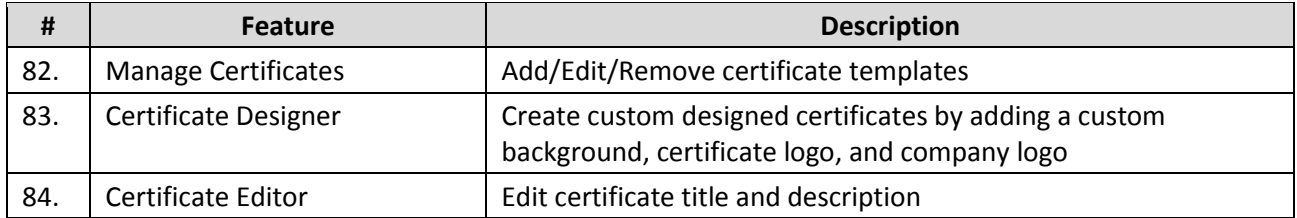

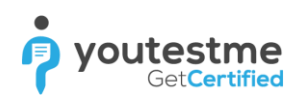

# **10 Survey Management**

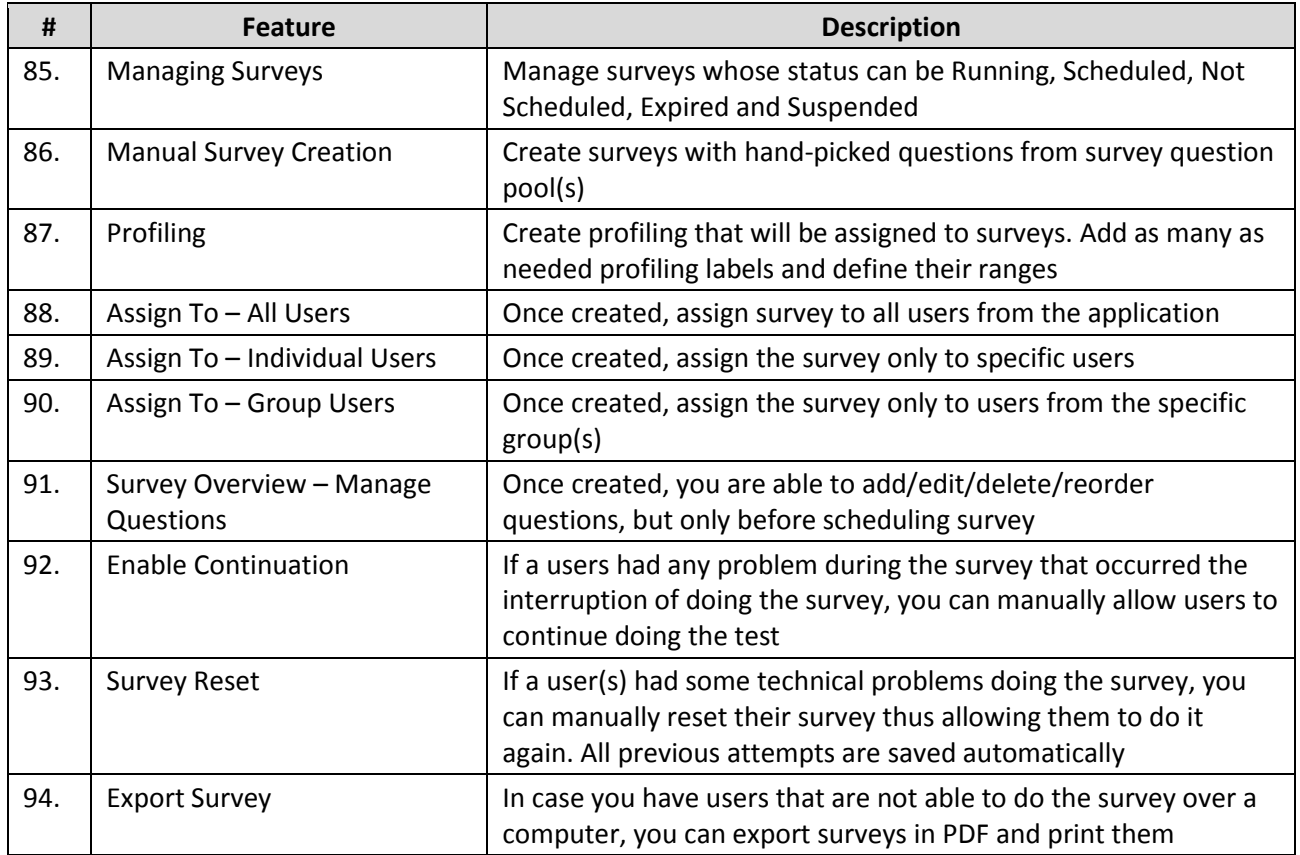

### **11 Mail/SFTP Server**

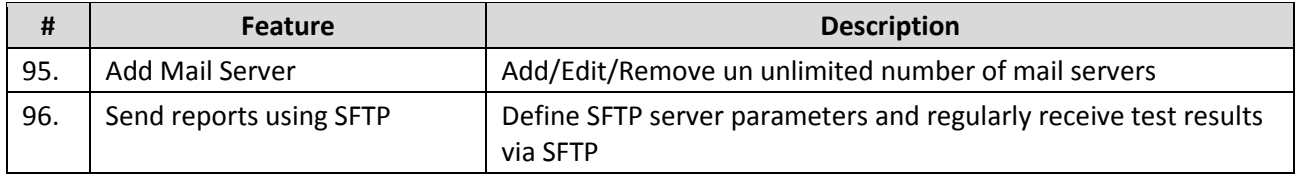

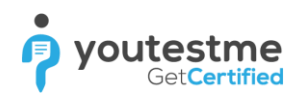

### **12 Custom Reports**

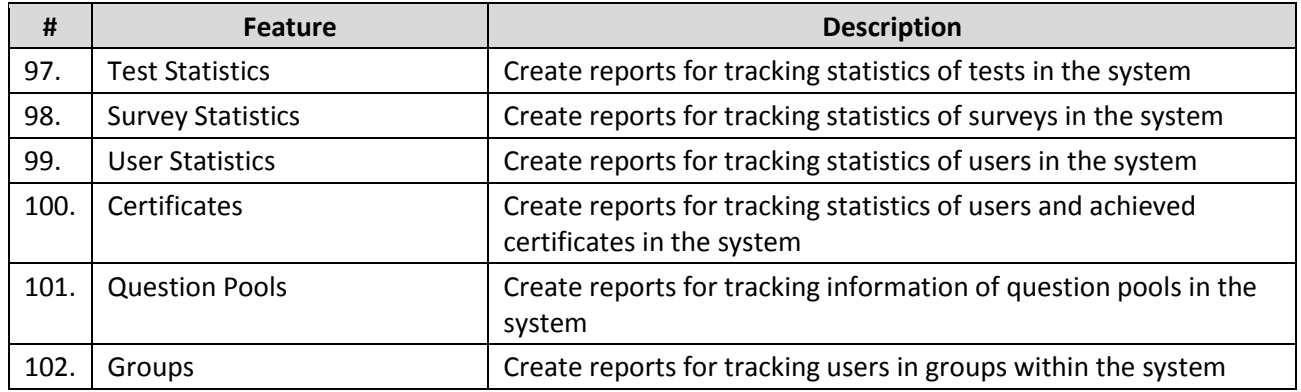

### **13 Standard Reports**

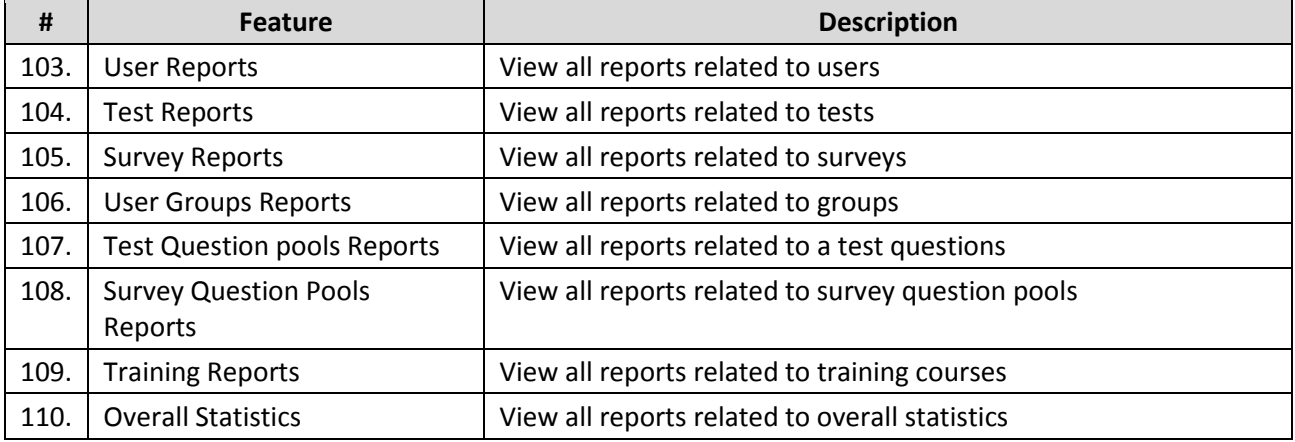

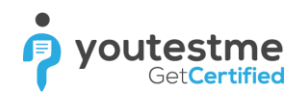

# **14 System Reports**

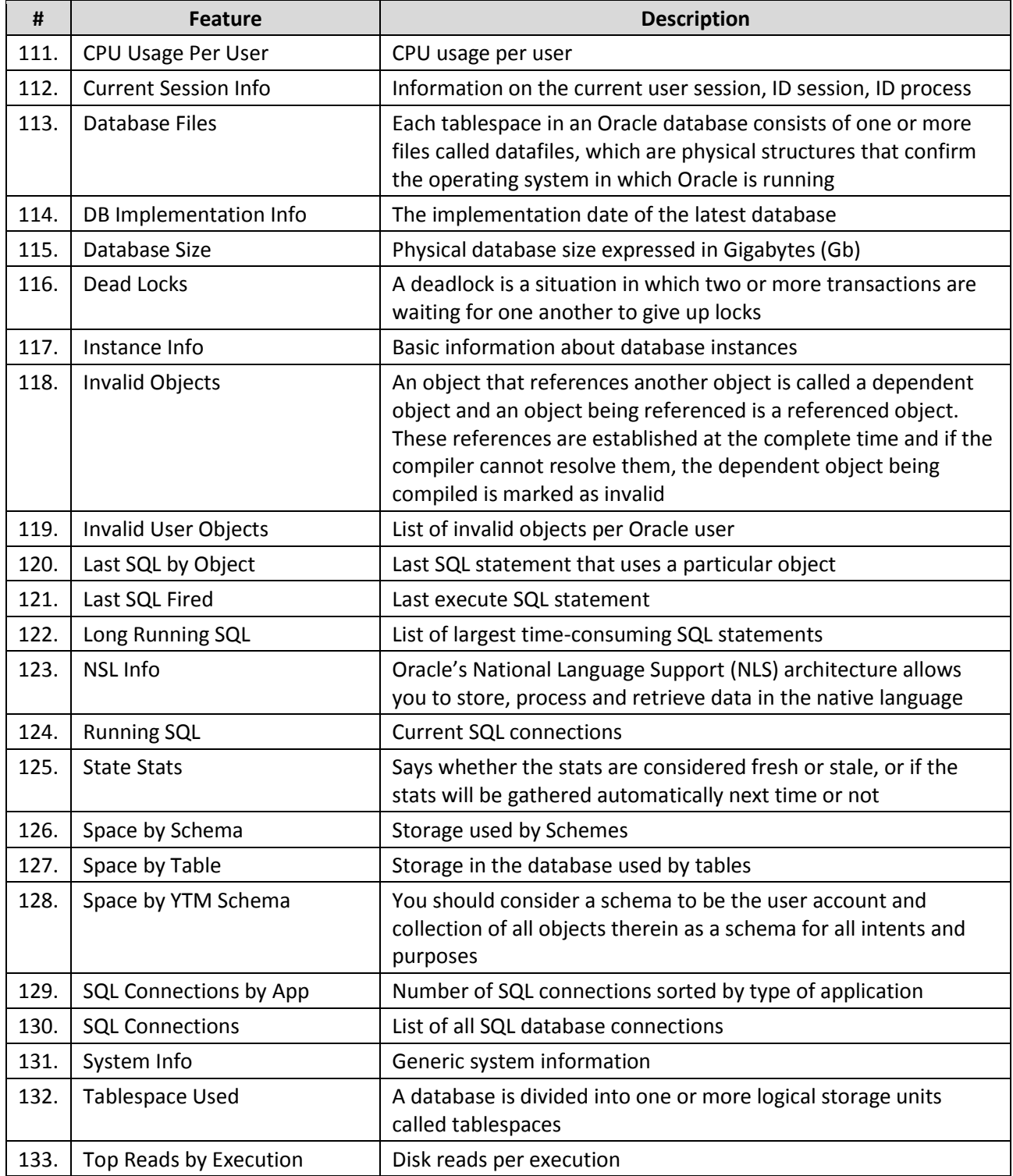

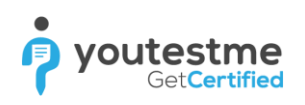

# **15 System Maintenance**

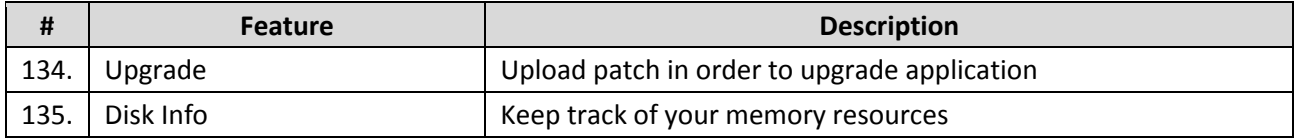